# Compression Compression statistique

# E. Jeandel

#### Compression

Un outil de compression est la donnée de deux outils :

- Un programme de compression qui prend un flux de données et qui le convertit en un flux compressé ;
- Un programme de décompression qui prend un flux compressé et le décompresse.

Deux types de compression

- Une fois décompressé, on réobtient le flux d'origine (compression sans pertes) ;
- Une fois décompressé, on obtient un flux très semblable au flux d'origine, mais eventuellement différent (compression avec pertes) ;

Dans les premiers cours, on ne fait que de la compression sans pertes.

#### Compression sans pertes

Proposition 1. *Aucun outil de compression n'est efficace : On peut trouver pour tout* n *une chaîne de longueur* n *qu'il ne compresse pas, même d'un seul caractère.*

*Démonstration.* – Il y a  $256^n$  chaînes de longueur n.

- Il y a 1+256+···+256<sup>n-1</sup> =  $\frac{256^n-1}{256-1}$  chaînes de longueur strictement inférieur à n.
- $-256^n > \frac{256^n 1}{256 1}$ , donc si le compresseur compresse toutes les chaînes de longueur n, il va en compresser deux de la même façon.
- Contradiction.

 $\Box$ 

#### Ce qu'on peut faire

- Un outil de compression ne peut donc pas toujours compresser, ne serait-ce que d'un octet
- Les outils disponibles s'efforcent donc de ne produire des bons résultats que dans des cas particulier :
	- Documents textes ;
	- Documents produisant des structures repérables ;

# 1 Compression RLE (Run Length Encoding)

#### Principe

- Il arrive souvent qu'un même caractère apparaisse plusieurs fois consécutivement
- On remplace 10 occurences du caractère a par la séquence (a,10)

#### Exemple

```
qqqqqqqoooooabpppppppqmyyyyyyyyyyyyyyyyyyyyyyya
\rightarrow(q,6)(0,5)(a,1)(b,1)(p,6)(q,1)(m,1)(y,23)(a,1)
```
Il reste à expliquer comment coder des couples  $(x, i)$ 

### Méthode 1

– On représente n occurences de la lettre  $x$  par  $xw$  où  $w$  représente  $n$  en binaire.

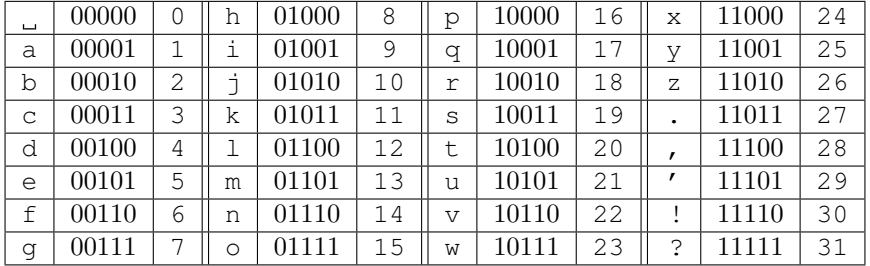

```
qqqqqqqoooooabpppppppqmyyyyyyyyyyyyyyyyyyyyyyya
\rightarrowqg oe aabapg qamayw aa
```
# Méthode 1

- $-$  Dans le meilleur des cas, un texte de  $n$  octets peut se retrouver compressé en  $\ldots 2n/31$  octets
- Dans le pire des cas, un texte de n octets peut se retrouver compressé en  $\dots 2n$ octets
- Comment améliorer ?

### Méthode 2

- On choisit dans l'alphabet une lettre quelconque (dans l'exemple le point d'exclamation : !)
- On représente une occurrence de la lettre  $x$  par  $x$
- On représente n occurences de la lettre x par  $! xw$  où w représente n en binaire.

### Méthode 2 (exemple)

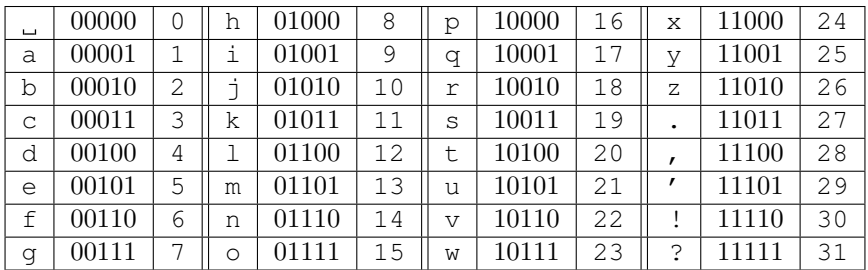

qqqqqqqoooooabpppppppqmyyyyyyyyyyyyyyyyyyyyyyya  $\rightarrow$ 

!qg !oe ab!pg qm!yw a

#### Méthode 2

- Pour coder un seul !, il faut écrire !!a
- Si une lettre n'apparaît que deux fois de suite, il vaut mieux l'écrire deux fois.
- $-$  Dans le meilleur des cas, un texte de  $n$  octets peut se retrouver compressé en  $\ldots$  3n/31 octets
- Dans le pire des cas, un texte de n octets peut se retrouver compressé en ...  $2n$ octets

Format utilisé en pratique dans de nombreux formats de compression (PCX pour les images)

#### Méthode 3

- Pour coder un seul  $x$ , on utilise  $x$
- Pour coder deux  $x$ , on utilise  $xx$
- Pour coder plus que 3 fois x, on utilise  $xxxy$  où y représente le nombre de fois où  $x$  apparaît dans la suite.

#### Méthode 3 (exemple)

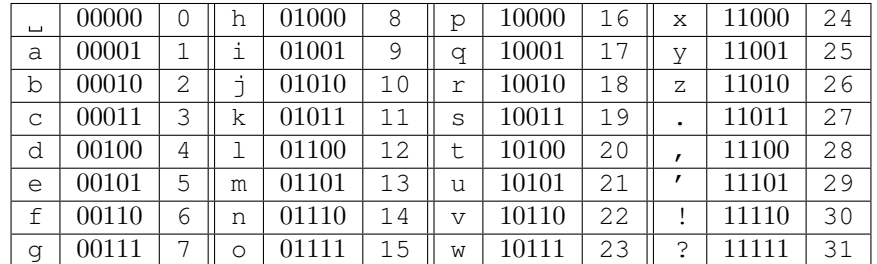

qqqqqqqoooooabpppppppqmyyyyyyyyyyyyyyyyyyyyyyya  $\rightarrow$ 

qqqd ooob abpppd qmyyyt a

### Méthode 3

- Pour coder trois c, il faut écrire  $\csc$
- $-$  Dans le meilleur des cas, un texte de  $n$  octets peut se retrouver compressé en  $\ldots$  4n/34 octets
- Dans le pire des cas, un texte de n octets peut se retrouver compressé en ...  $4n/3$ octets

Format utilisé en pratique (première étape de MNP5, dans les modems)

# 2 Compression statistique

#### Compression statistique

Principe 2. *La compression statistique utilise comme principale source d'information pour compresser la répartition des lettres dans le texte, et plus précisément leur fréquence d'apparition.*

on met un peu la poussiere sur le tapis et on la laisse pour les autres

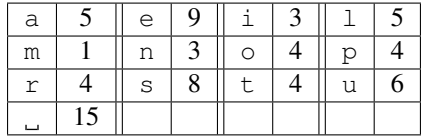

– Taille du texte : 71 octets

– Comment compresser ce texte ?

#### Comment compresser ce texte ?

– Il n'y a que 13 caractères, donc au lieu de représenter chacun sur 5 bits, on peut les représenter seulement sur 4 bits :

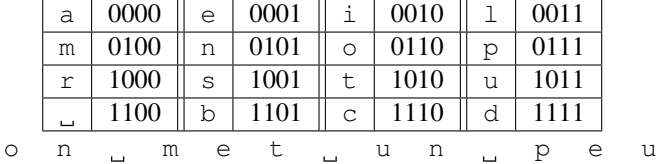

0110010111000100000110101100101101011100011100011011

– Taille du texte :  $4 \times 71$  bits, soit 57 octets

#### Comment compresser ce texte ?

– On peut encore changer le codage :

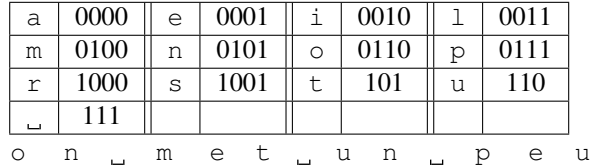

0110010111101000001101111110010111101110001110

– Taille du texte : 259 bits soit 52 octets

### Compression statistique

- L'objectif de la compression statistique est
- De construire un code préfixe
- Qu'il soit le plus possible adapté

Il faut donc s'arranger pour obtenir des codes petits pour des lettres fréquentes.

Deux algorithmes :

- Shannon-Fano
- Huffman

# Shannon-Fano

- Calculer la fréquence de chaque lettre
- Classer les lettres par ordre décroissant de fréquences
- Diviser le tableau en deux parties, de fréquences à peu près égales. La première partie sera codé par des mots commençant par 0, la deuxième par 1.
- Subdiviser les parties obtenues récursivement, toujours de la même façon

### Shannon-Fano

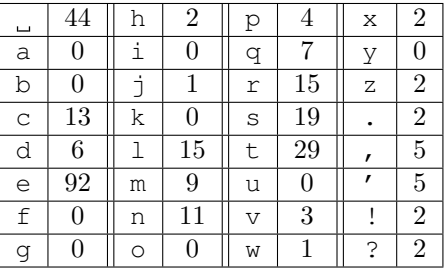

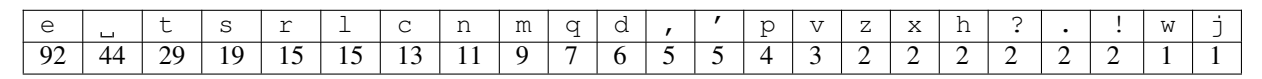

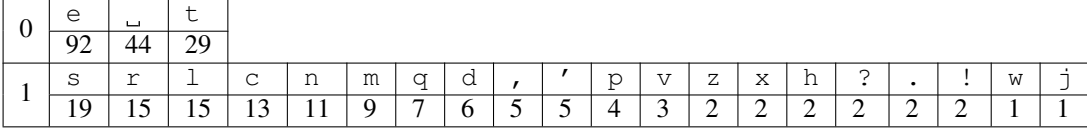

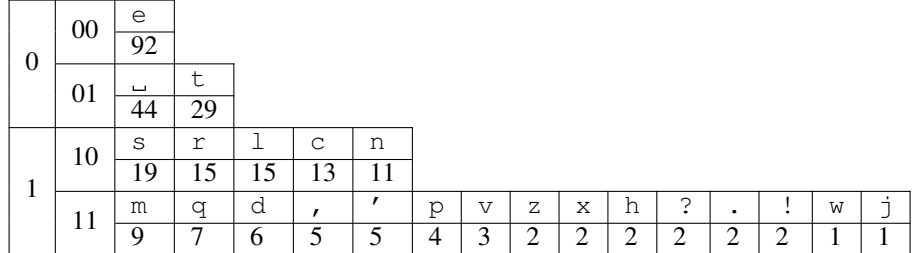

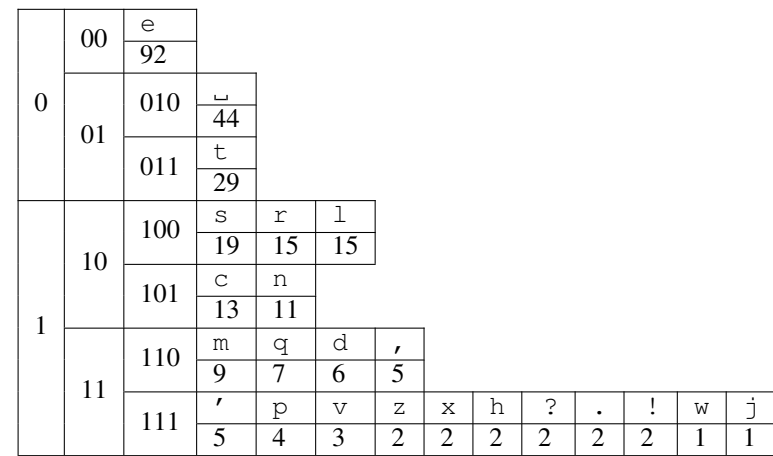

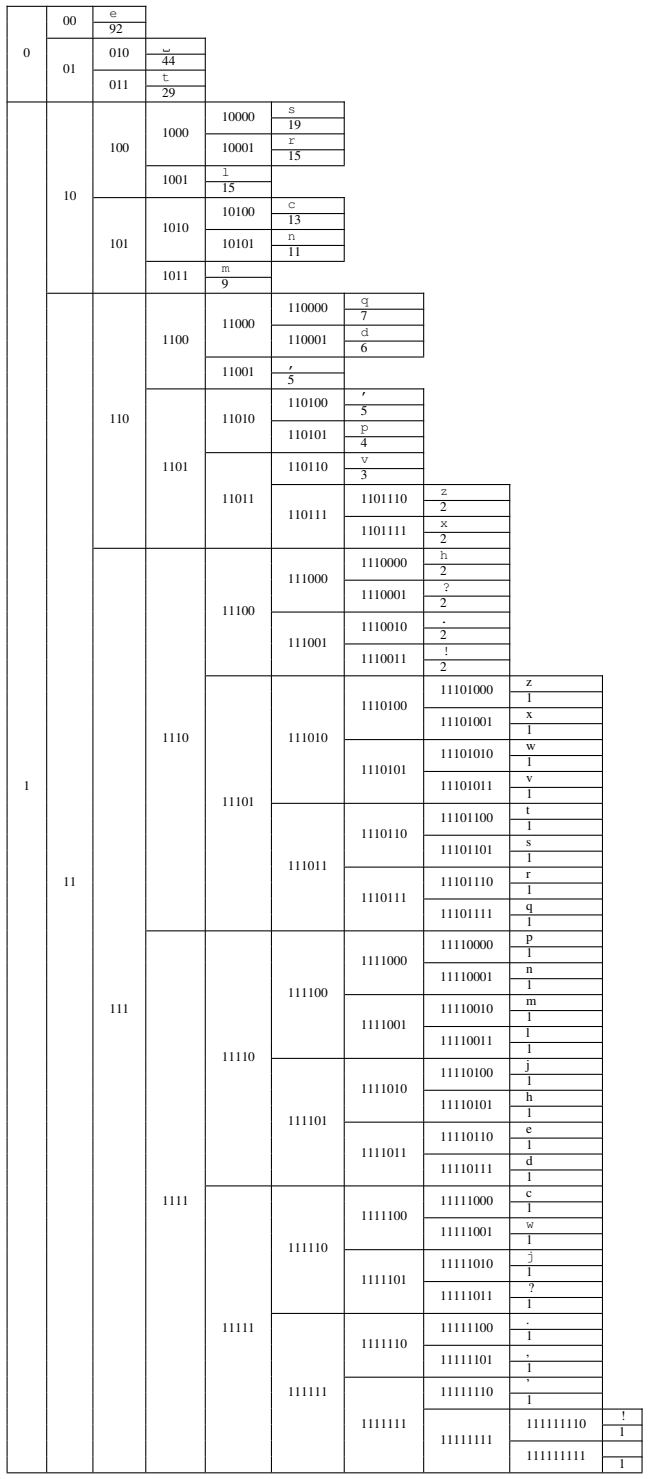

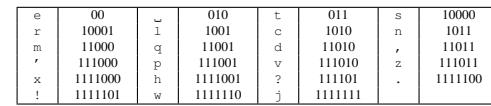

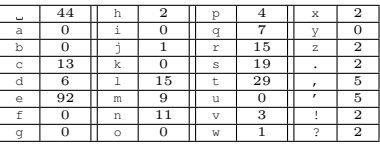

**Exercice** 

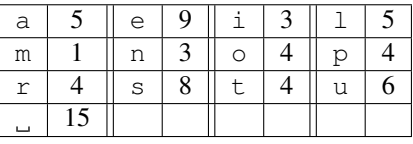

# **Shannon-Fano - Correction**

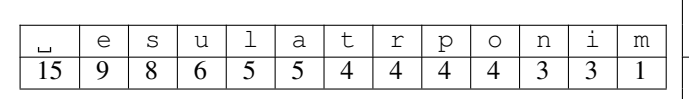

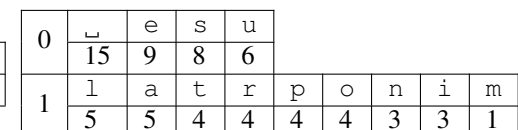

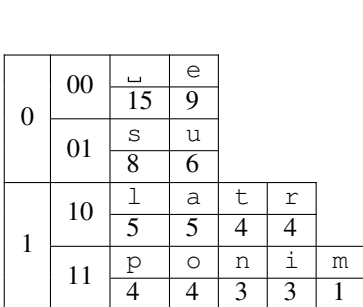

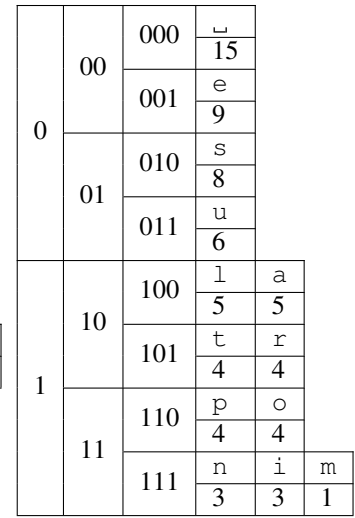

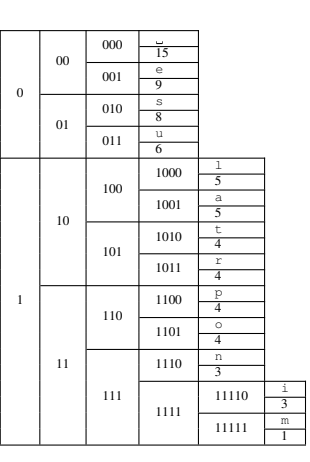

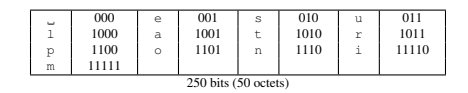

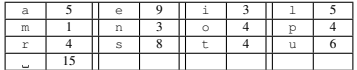

# Codage de Huffman

- Principe de l'algorithme
- On représente chaque lettre par un sommet. Le poids d'un sommet est la fréquence de la lettre.
- A chaque étape, on relie ensemble les deux sommets les plus petits pour former un nouveau sommet dont le poids est la somme des poids.

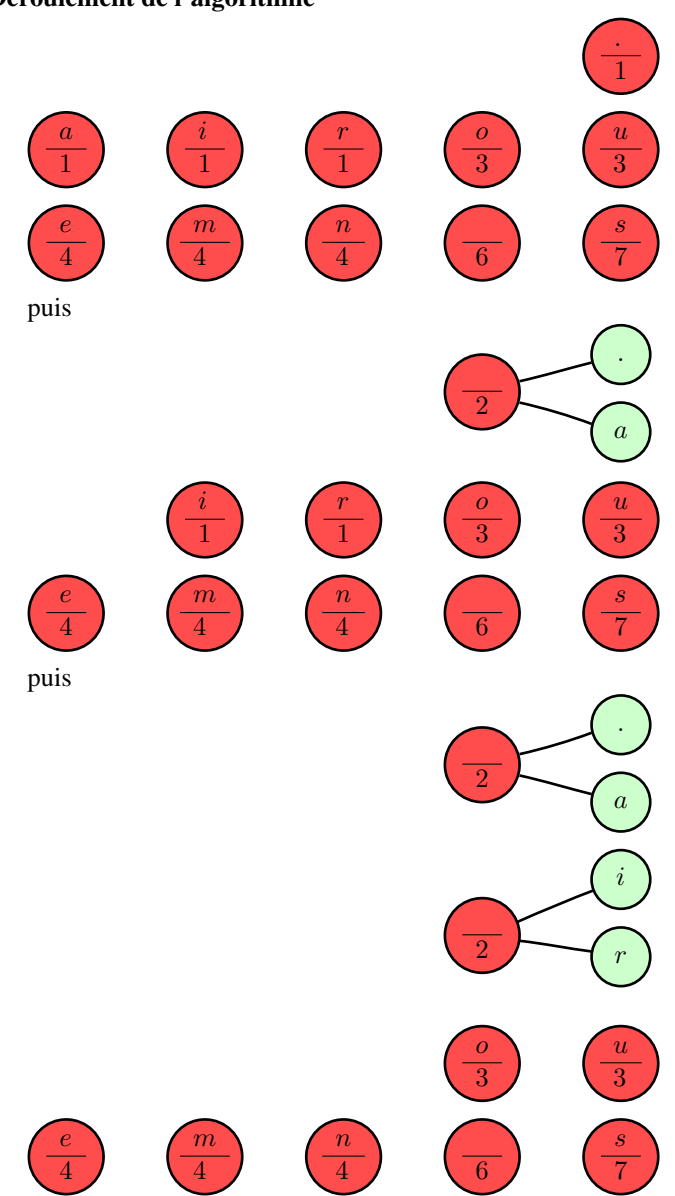

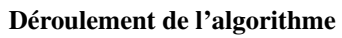

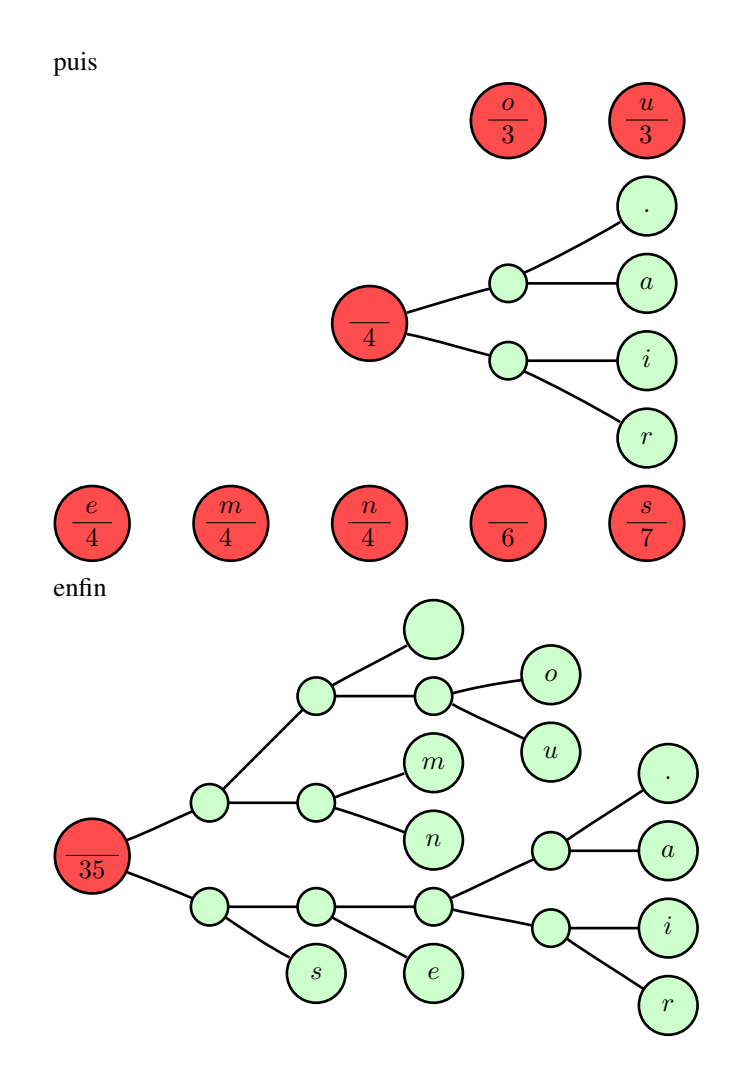

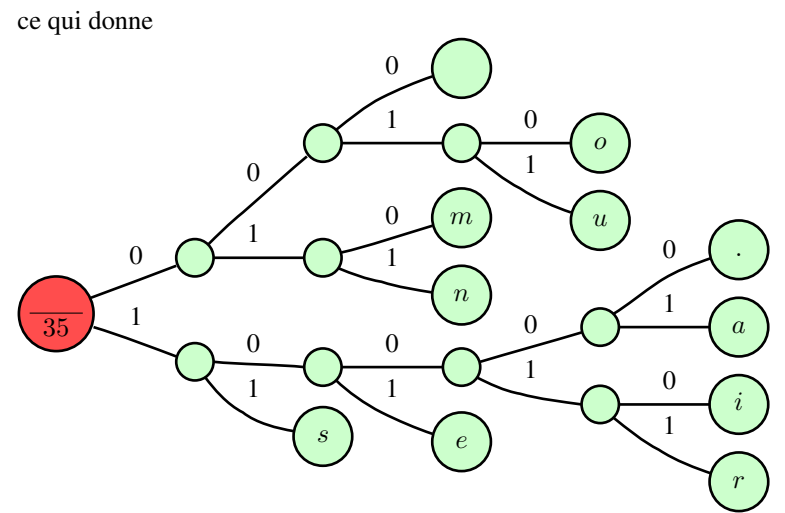

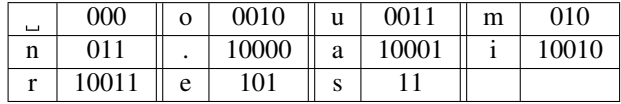

# Codage de Huffman

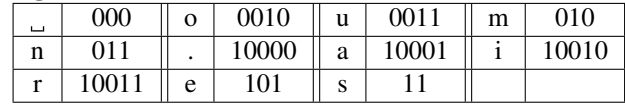

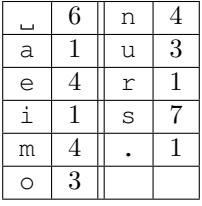

Taille du texte:  $2 \times 7 + 3 \times (6 + 4 + 4 + 4) + 4 \times (3 + 3) + 5 \times (1 + 1 + 1 + 1) = 112$ bits, soit 22.4 octets.

# **Exercice**

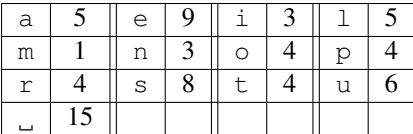

Correction

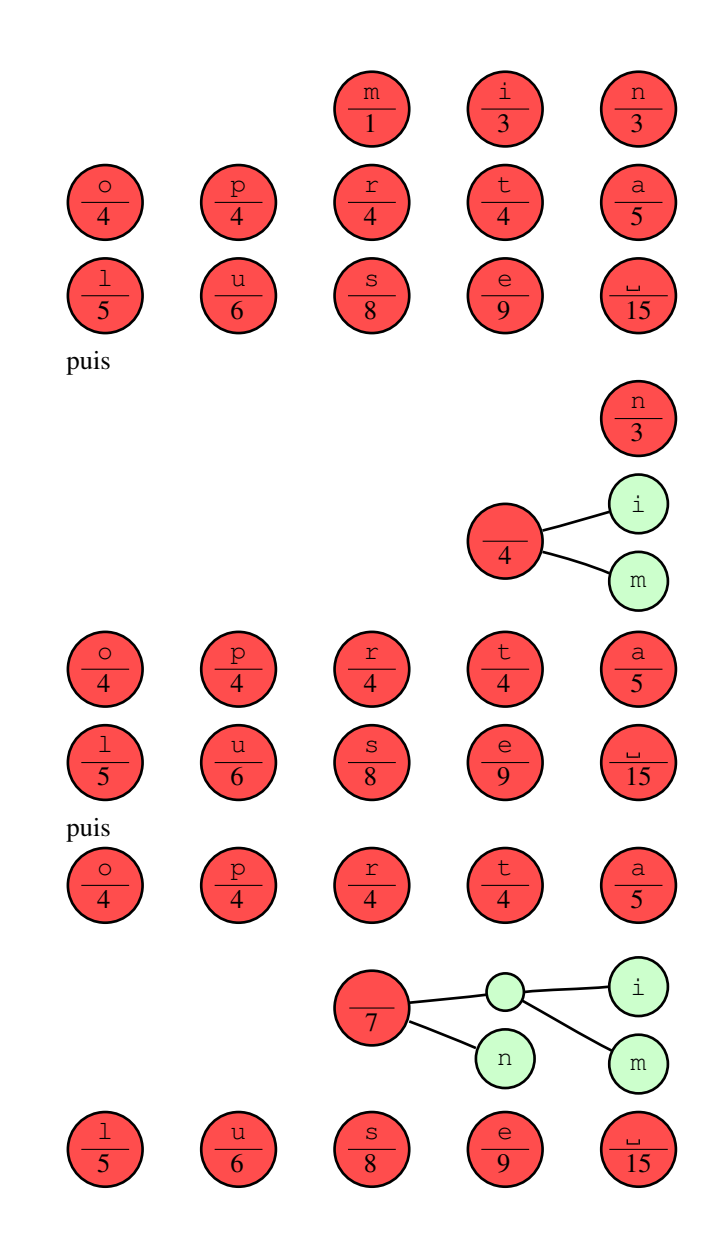

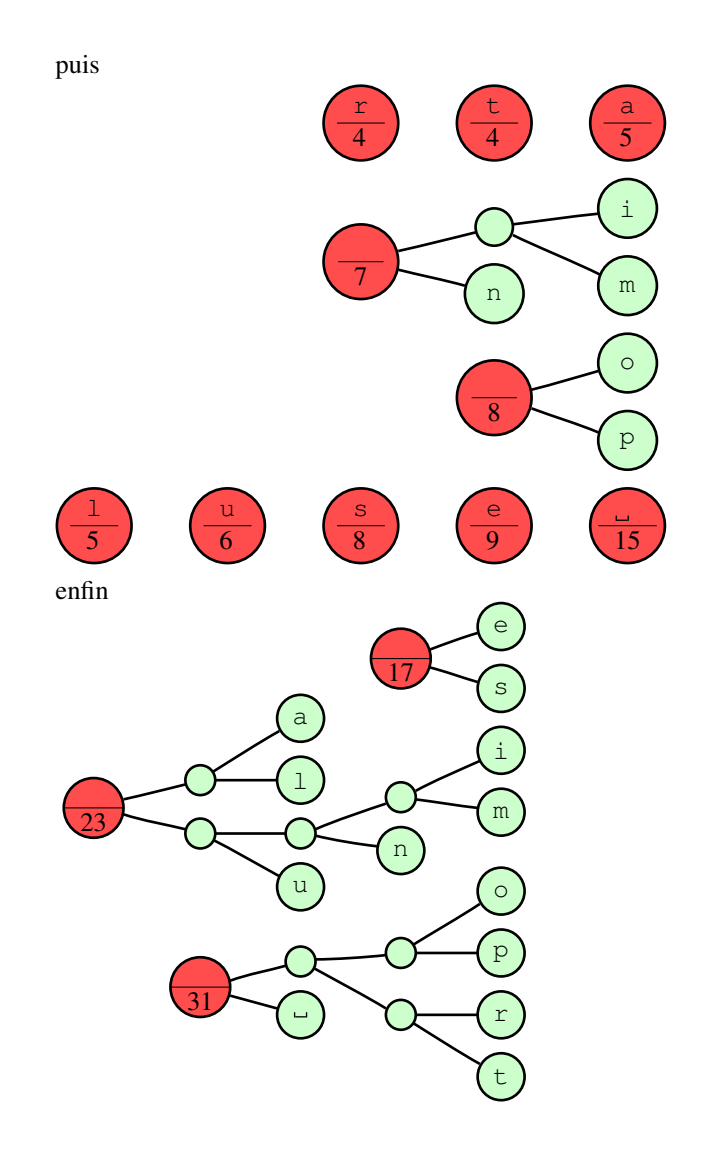

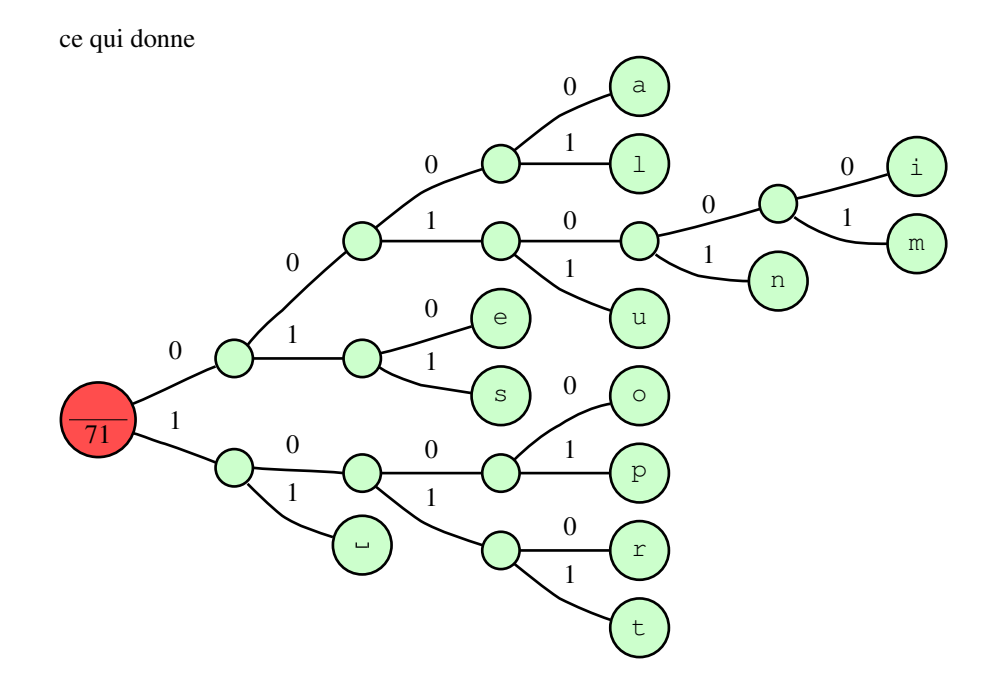

### Correction

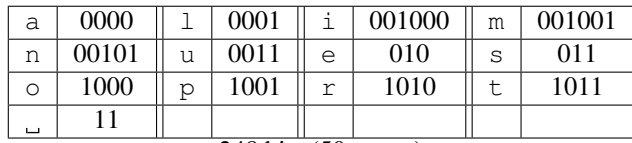

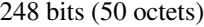

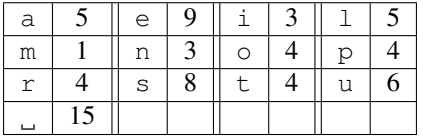

Théorie

– Est-ce qu'on peut faire encore mieux ?

Théorème 3. *Le(s) code(s) de Huffman est le meilleur code préfixe pour une fréquence d'apparition des caractères donnés.*

**Définition 1.** On note  $p_c$  la fréquence d'apparence de c. L'entropie du message  $est H = \sum_{c} -p_c \log_2 p_c$ .

Théorème 4. *Aucun code ne peut faire mieux que l'entropie.*

Théorie - Retour à l'exemple

| $\overline{c}$ | $p_c$ | $-p_c \log p_c$ | $\mathfrak c$ | $p_c$ | $-p_c \log p_c$       |
|----------------|-------|-----------------|---------------|-------|-----------------------|
| u              | 0.085 | 0.301249        | Ω             | 0.056 | 0.233789              |
| t              | 0.056 | 0.233789        | n             | 0.042 | 0.192878              |
| ىسا            | 0.211 | 0.473843        | a             | 0.070 | 0.269565              |
| S              | 0.113 | 0.354901        | e             | 0.127 | 0.377724              |
| i              | 0.042 | 0.192878        | m             | 0.014 | $0.0866\overline{16}$ |
| r              | 0.056 | 0.233789        |               | 0.070 | 0.269565              |
| p              | 0.056 | 0.233789        |               |       |                       |

L'entropie est ici de 246 bits, soit 50 octets. Huffman n'est pas très loin !

#### Conclusion

- La compression statistique utilise les fréquences d'apparition des caractères pour compresser
- La méthode de Huffman est la meilleure méthode de compression statistique. . .
- . . . mais ce n'est pas la meilleure méthode de compression. En pratique la compression statistique est toujours couplée à d'autres algorithmes dans des outils de compression (comme bzip2 et gzip). On l'utilise principalement comme dernière étape dans le déroulement de la compression.

#### Déroulement de Huffman

- On calcule la fréquence d'apparition de chaque caractère
- On construit l'arbre de Huffman
- On compresse le texte en utilisant cet arbre

Problèmes ?

#### Huffman adaptatif

- On lit le texte caractère après caractère
- On construit au fur et à mesure la table des fréquences d'apparition des caractères lus avant
- On construit à chaque étape un arbre de Huffman en fonction des fréquences d'apparition des caractères
- On compresse le texte en utilisant ces arbres

Problèmes ?

#### Prédiction

- On lit caractère après caractère du texte
- On détermine, à partir des caractères lus avant, la probabilité que le prochain caractère soit  $x$
- On construit à chaque étape un arbre de Huffman en fonction de ces probabilités
- On compresse le texte en utilisant ces arbres
- L'efficacité de la compression est fonction de l'heuristique utilisée à la deuxième étape.
	- On obtient ainsi la plupart des meilleurs algorithmes connus.